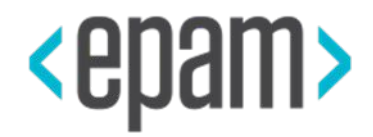

## CONFIGURATION

MODULE 4.6

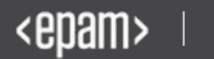

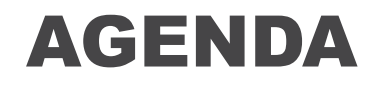

- Basic of configuration files
- Extended features

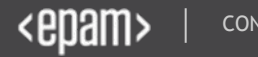

### BASIC CONFIGURATION FILES

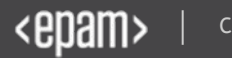

### CONFIGURATION FILE STRUCTURE

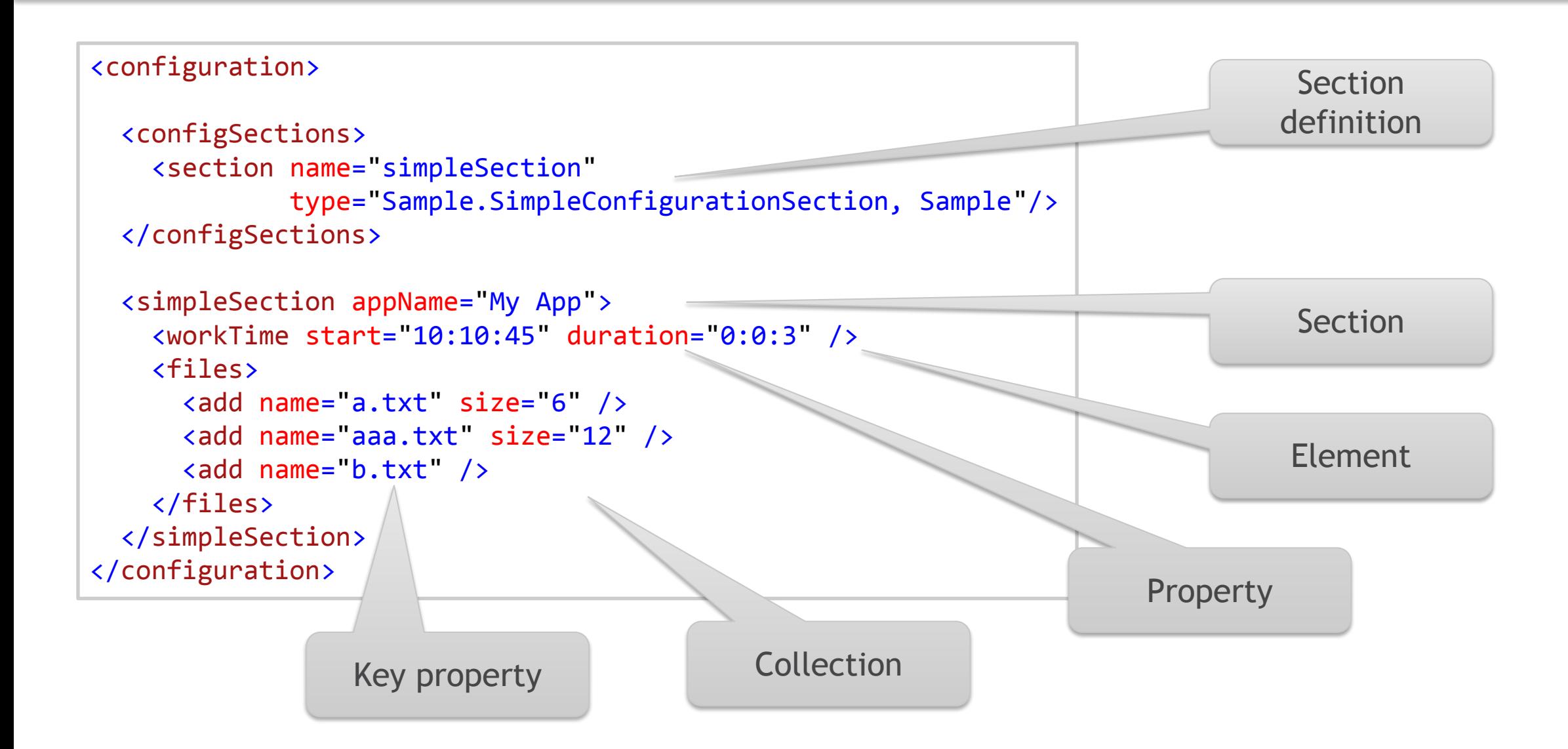

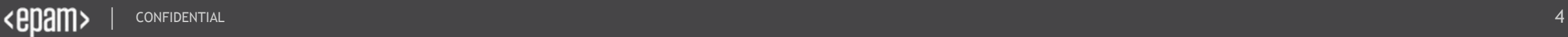

### COMMON CLASSES

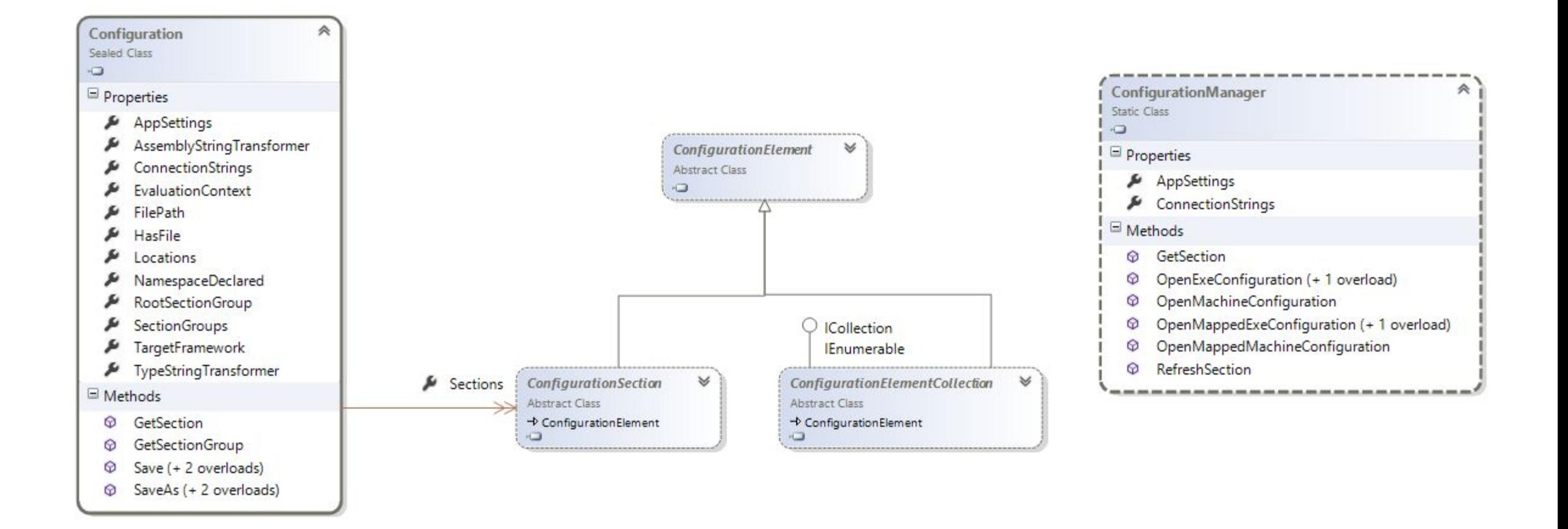

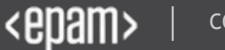

#### ELEMENTS

```
public class WorkTimeElement : ConfigurationElement
{
     [ConfigurationProperty("start")]
     public DateTime StartTime
 {
        get { return (DateTime)this["start"]; }
 }
     [ConfigurationProperty("duration")]
     public TimeSpan Duration
 {
        get { return (TimeSpan)this["duration"]; }
     }
}
```
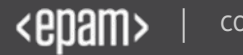

### COLLECTIONS

```
public class FileElement : ConfigurationElement
{
          [ConfigurationProperty("name", IsKey = true)]
         public string FileName
\{ \cdot \cdot \cdot \cdot \cdot \cdot \cdot \cdot \cdot \cdot \cdot \cdot \cdot \cdot \cdot \cdot \cdot \cdot \cdot \cdot \cdot \cdot \cdot \cdot \cdot \cdot \cdot \cdot \cdot \cdot \cdot \cdot \cdot \cdot \cdot \cdot 
                  get { return (string)base["name"]; }
 }
          [ConfigurationProperty("size")]
         public int FileSize
\{ get { return (int)base["size"]; }
 }
}
                                                                                                    public class FileElementCollection : ConfigurationElementCollection
                                                                                                     {
                                                                                                              protected override ConfigurationElement CreateNewElement()
                                                                                                     \{ \cdot \cdot \cdot \cdot \cdot \cdot \cdot \cdot \cdot \cdot \cdot \cdot \cdot \cdot \cdot \cdot \cdot \cdot \cdot \cdot \cdot \cdot \cdot \cdot \cdot \cdot \cdot \cdot \cdot \cdot \cdot \cdot \cdot \cdot \cdot \cdot 
                                                                                                                       return new FileElement();
                                                                                                              }
                                                                                                              protected override object GetElementKey(ConfigurationElement element)
                                                                                                     \{ \cdot \cdot \cdot \cdot \cdot \cdot \cdot \cdot \cdot \cdot \cdot \cdot \cdot \cdot \cdot \cdot \cdot \cdot \cdot \cdot \cdot \cdot \cdot \cdot \cdot \cdot \cdot \cdot \cdot \cdot \cdot \cdot \cdot \cdot \cdot \cdot 
                                                                                                                      return ((FileElement)element).FileName;
                                                                                                      }
                                                                                                    }
```
### SECTIONS

```
public class SimpleConfigurationSection :
ConfigurationSection
\{ [ConfigurationProperty("appName")]
    public string ApplicationName
\{ get { return (string)base["appName"]; }
 }
     [ConfigurationProperty("workTime")]
    public WorkTimeElement WorkTime
\{ get { return (WorkTimeElement)this["workTime"]; }
 }
     [ConfigurationProperty("files")]
    public FileElementCollection Files
\{ get { return (FileElementCollection)this["files"]; }
 }
```
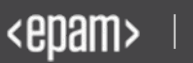

}

#### USAGE

```
var s = (SimpleConfigurationSection) 
     ConfigurationManager.GetSection("simpleSection");
Console.WriteLine("\{0\} \{1\} - \{2\}",
     s.ApplicationName,
     s.WorkTime.StartTime.ToLongTimeString(),
     (s.WorkTime.StartTime + s.WorkTime.Duration).ToLongTimeString());
foreach (FileElement file in s.Files)
{
     Console.WriteLine("{0} - {1}", file.FileName, file.FileSize);
}
```
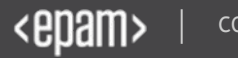

### EXTENDED CONFIGURATION FILES

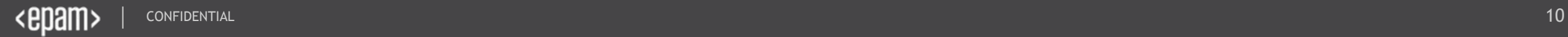

### PROPERTIES AND COLLECTIONS

```
[ConfigurationProperty("size", 
     IsRequired = false, 
    DefaultValue = 0)]
public int FileSize
{
     get { return (int)base["size"]; }
    set \{ this['size"] = value; \}}
```

```
<files>
  <file name="a.txt" size="6" />
  <file name="aaa.txt" size="12" />
  <file name="b.txt" />
</files>
```

```
[ConfigurationCollection(typeof(FileElement),
    AddItemName = "file", 
     ClearItemsName = "clear",
    RemovettemName = "del")]
[ConfigurationProperty("files")]
public FileElementCollection Files
\{ get { return
(FileElementCollection)this["files"]; }
}
```
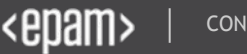

### VALIDATORS

```
[ConfigurationProperty("size", IsRequired = false, DefaultValue = 0)]
[InterValidator(MinValue = 0, MaxValue = 1000000)]public int FileSize
{
     get { return (int)base["size"]; }
     set { this["size"] = value; }
}
```
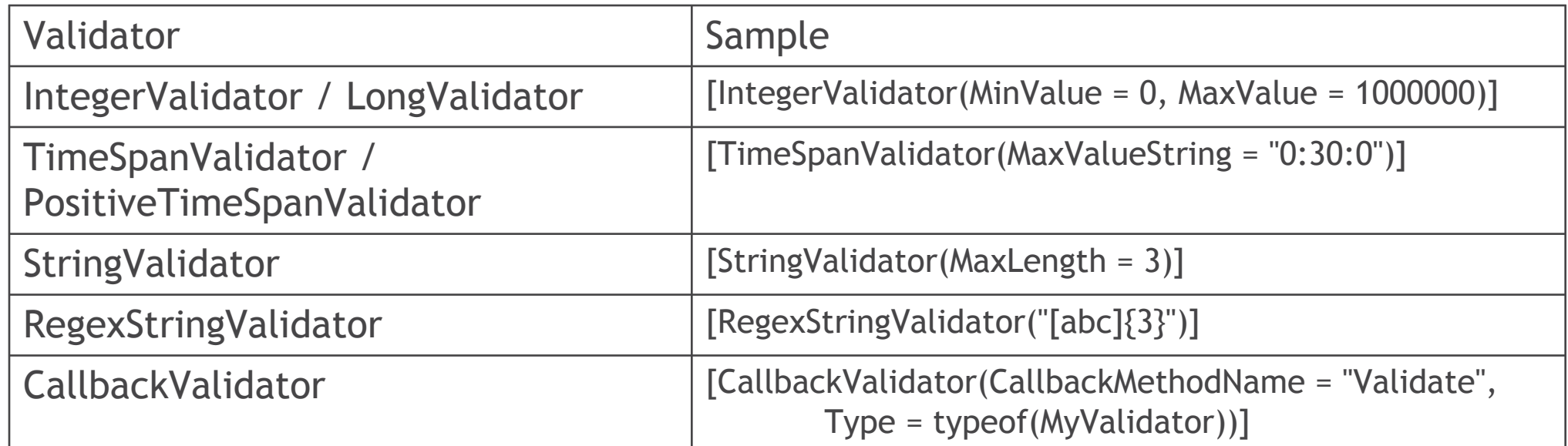

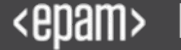

### CONFIGURATION HIERARCHY

• %SYSTEMROOT%\Microsoft.NET\ Framework\<version>\CONFIG

- machine.config
- web.config

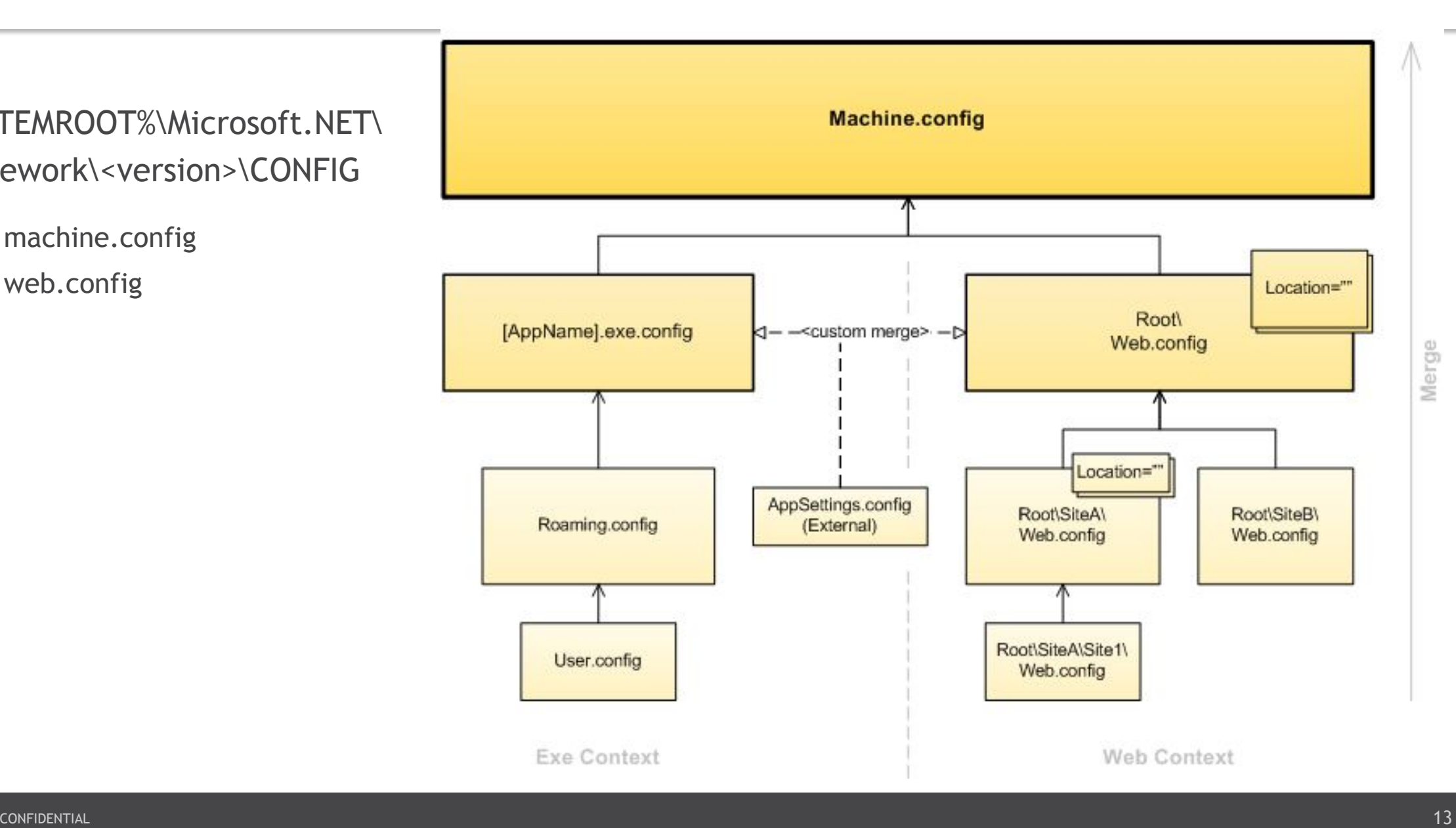

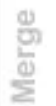

### CONFIGURATION FILE MODULARIZATION

App.config

```
<configuration>
  <configSections>
     <section name="simpleSection"
              type="Sample.SimpleConfigurationSection, Sample"/>
  </configSections>
  <simpleSection configSource="User.config"/>
</configuration>
```
User.confi

```
<simpleSection appName="My App">
   <workTime start="10:10:45" duration="0:0:3" />
  <files>
     <file name="a.txt" size="6" />
     <file name="aaa.txt" size="12" />
     <file name="b.txt" />
   </files>
</simpleSection>
                                      g
```
### PREDEFINED SECTIONS

```
<configuration>
  <connectionStrings>
     <add name="myDB" connectionString="server=localhost"/>
   </connectionStrings>
   <appSettings>
     <add key="Key1" value="1"/>
     <add key="Key2" value="2"/>
   </appSettings>
</configuration>
```
Console.WriteLine( ConfigurationManager.ConnectionStrings["myDB"].ConnectionString); Console.WriteLine( ConfigurationManager.AppSettings["Key2"]);

### ADDITIONAL MATERIALS

Deep Dive into .Net Configurationn

- Unraveling the Mysteries of .NET 2.0 Configuration
- Decoding the Mysteries of .NET 2.0 Configuration
- Cracking the Mysteries of .NET 2.0 Configuration

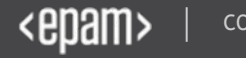

# THANK YOU!

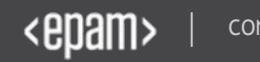